**Demo Territoriali 2021 Paola Grandillo Contra Contra Contra Contra Contra Contra Contra Contra Contra Contra Contra Contra Contra Contra Contra Contra Contra Contra Contra Contra Contra Contra Contra Contra Contra Contr** 

PUNTEGGIO

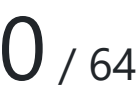

22:58:17

### TEMPO RIMANENTE

### PROBLEMI

## PESCI **0/6** SOCIAL **0/13** MOSTRA **0/21** INTERRUTTORI **0/24** COMUNICAZIONI DOMANDE E ANNUNCI MATERIALE EXTRA

DOCUMENTAZIONE

**HELP** 

# Asocial network

Richiedi input

*Per aiutarti con questo task, abbiamo preparato delle tracce di soluzione, che includono solo le parti di lettura dell'input e scrittura dell'output (da tastiera e su schermo). Puoi decidere se leggere/scrivere su file decommentando le opportune righe di codice.*

- *Scarica la traccia in C: social.c*
- *Scarica la traccia in C++: social.cpp*
- *Scarica la traccia in Python: social.py*
- *Scarica la traccia in Pascal: social.pas*
- *Scarica la traccia in Rust: social.rs*

## Descrizione del problema

Stufa dei moderni social network in cui milioni di persone seguono altrettanti milioni di persone, Monica ha deciso di sviluppare un *asocial network*: una piattaforma in cui ogni persona può solamente seguirne esattamente un'altra, a cui dedicare totale ammirazione e passione in tutti i suoi aggiornamenti di stato.

Mojito, il suo cagnolino, si è subito iscritto e ora si chiede chi sia a mettere tutti quei "mi piace" sui suoi ossi. Purtroppo, per motivi di privacy non è possibile sapere chi sia la persona  $F[i]$  che l'utente i segue (per i da 0 a  $N-1$ , dove  $N$  è il numero di iscritti). Tramite le API pubbliche dell'*asocial network*, Mojito ha potuto solamente accedere al numero di follower  $A[i]$  che ogni utente possiede, ma ora non sa che farci.

Aiuta Mojito, ricostruendo una possibile assegnazione  $F[i]$  tale per cui il numero di follower di ogni utente sia proprio  $A[i]$ .

## Dati di input

La prima riga del file di input contiene un intero  $T$ , il numero di casi di test. Seguono  $T$ casi di test, numerati da  $1$  a  $T$ . Ogni caso di test è preceduto da una riga vuota.

Ciascun caso di test è composto da  $2$  righe: la prima contiene l'intero  $N$ , mentre la seconda contiene gli  $N$  interi  $A[i]$ .

## Dati di output

Il file di output deve contenere la risposta ai casi di test che sei riuscito a risolvere. Per ogni caso di test che hai risolto, il file di output deve contenere una riga con la dicitura

Case #t: F[0] F[1] ... F[N-1]

dove t è il numero del caso di test (a partire da 1) e  $F[0]$   $F[1]$  ...  $F[N-1]$  è un array di  $N$  interi, separati da spazio, dove  $F[i] = j$  indica che l'utente  $i$  segue l'utente  $j$ .

Nel caso ci fossero più soluzioni valide, Mojito si accontenterà di una qualsiasi di esse.

## Assunzioni

- $\bullet$   $T = 13$ , nei file di input che scaricherai saranno presenti esattamente  $13$  casi di test.
- $\bullet$  2  $\leq N \leq 1000$ .
- $\bullet$   $0 \leq A[i] < N$ .

- Un utente non può seguire se stesso, quindi il tuo output deve rispettare  $F[i] \neq i$ .
- Si garantisce che sia sempre possibile trovare una soluzione.

## Esempi di input/output

#### **Input:**

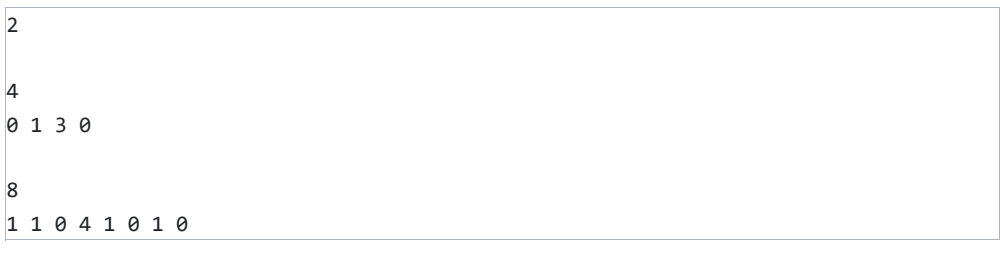

#### **Output:**

```
Case #1: 2 2 1 2
Case #2: 1 3 3 4 6 3 0 3
```
## Spiegazione

Nel **primo caso d'esempio** sono presenti 4 iscritti, rispettivamente:

- L'utente 0 non è seguito da nessun altro utente,
- L'utente 1 è seguito solamente ad un altro utente,
- L'utente 2 è seguito da tutti gli altri tre utenti,
- L'utente 3 non è seguito da nessun altro utente.

L'unica soluzione possibile è la seguente:

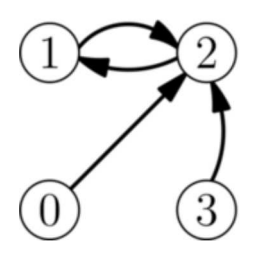

Gli utenti 0, 1 e 3 sono tutti follower dell'utente 2 che a sua volta è follower dell'utente 1.

Nel **secondo caso d'esempio** una delle possibili soluzioni è la seguente:

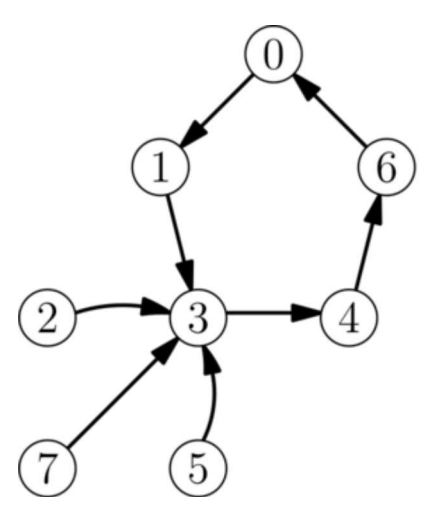